## Download PDF

# MYSQL, SECOND EDITION: VISUAL QUICKSTART GUIDE (PAPERBACK)

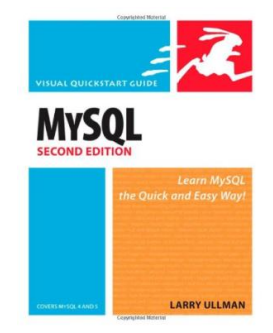

### Read PDF MySQL, Second Edition: Visual QuickStart Guide (Paperback)

- Authored by Larry Ullman
- Released at 2006

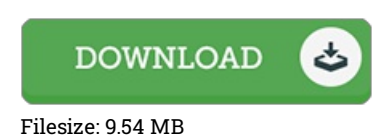

To open the data file, you will have Adobe Reader computer software. If you do not have Adobe Reader already installed on your computer, you can download the installer and instructions free from the Adobe Web site. You can acquire and help save it for your PC for in the future read. Make sure you follow the download button above to download the document.

#### Reviews

Undoubtedly, this is the very best job by any article writer. It can be rally interesting throgh studying time. Your way of life period is going to be transform as soon as you comprehensive reading this article pdf.

#### -- Louie Will

The ideal ebook i possibly go through. It generally does not cost an excessive amount of. Once you begin to read the book, it is extremely difficult to leave it before concluding.

#### -- Vincenza Hand

A must buy book if you need to adding benefit. I am quite late in start reading this one, but better then never. Its been designed in an exceptionally easy way in fact it is only after i finished reading this publication where in fact modified me, alter the way in my opinion. -- Prof. London Gerlach